#### **HALAMAN PENGESAHAN**

Judul Penulis

Instansi Jenis Publikasi Nomor ISBN Penerbit Tahun Terbit Alamat Penerbit

: PARE Dinamika Sosial Kampung Kursus Bahasa : 1. Dr. Asnani, S.Sos., M.A. 2. Fuji Riang Prastowo, S.Sos., M.Sc. : FISIP Universitas Lampung : Buku Hasil Penelitian  $: 978 - 623 - 228 - 746 - 4$ : Graha Ilmu  $: 2020$ : Ruko Jambusari 7A, Yogyakarta

Bandar Lampung, 26 Januari 2022

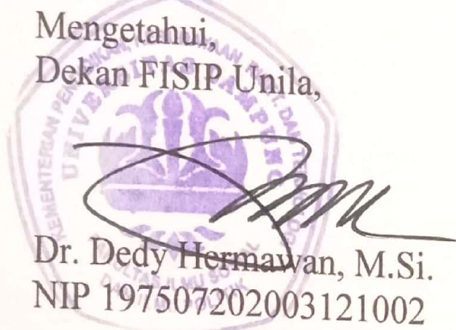

Penulis, Dr. Asnahi, S.Sos., M.A. NIK. 231801850313201

NO. INVEN

Je Niš

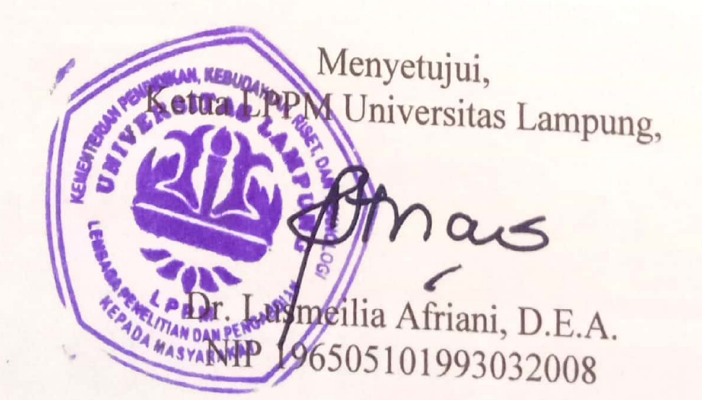

Dipindai dengan CamScanner

**UNIVERSITAS LAMPUNG** 

 $11.2 - 70027$ 

10 13 1 B IM | FISH | 2022

Burn Hash Penelitian

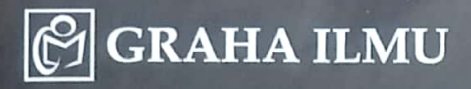

# PARB

## Dinamika Sosial Kampung Kursus Bahasa

**Asnani Fuji Riang Prastowo** 

# PARE Dinamika Sosial **Kampung Kursus Bahasa**

# PARE Dinamika Sosial **Kampung Kursus Bahasa**

Asnani Fuji Riang Prastowo

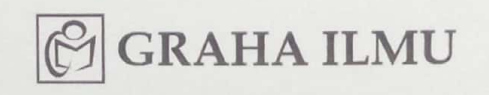

### $_{\rm PARE;~DINAMIKA}$  sosial kampung kursus bahasa

oleh Asnani; Fuji Riang Prastowo

Hak Cipta © 2020 pada penulis

Edisi Pertama; Cetakan Pertama $\sim 2020$ 

#### **GRAHA ILMU**  $\overline{C}$

Ruko Jambusari 7A Yogyakarta 55283 Kuko Jampusan (A Tugyanana ba Joseph)<br>Telp: 0274-889398; 0274-882262; email: info@grahailmu.co.id

Hak Cipta dilindungi undang-undang. Dilarang memperbanyak atau memindahkan sebagian Hak Cipta dilindungi undang-unuang. Duarang memperbanyak atau menundahkan se<br>atau seluruh isi buku ini dalam bentuk apa pun, secara elektronis maupun mekanis, atau seluruh isi buku ini dalam pentuk apa pun, belak perekaman lainnya, tanpa izin tertulis termasuk memfotokopi, merekam, atau dengan teknik perekaman lainnya, tanpa izin tertulis dari penerbit.

ISBN: 978-623-228-746-4

Buku ini tersedia sumber elektronisnya

DATA BUKU:

Format: 17 x 24 cm; Jml. Hal.: x + 292; Kertas Isi: HVS 70 gram; Tinta Isi: BW; Kertas Cover: Ivori 260 gram; Tinta Cover: Colour; Finishing: Perfect Binding: Laminasi Doff.

"Estafet Pengetahuan: Lebih Setengah Abad Pasca Penelitian Antropolog Amerika dari Harvard University, Clifford Geertz di Pare-Kediri pada tahun 1950-an....."

#### **Kata Pengantar**

ebuah kota di dekat Kota Kediri namanya Pare, membuat decak kagum warga yang lain. Kota ini menjadi Pusat perhatian karena mewjibkan warganya berbahasa Inggris. Penulis menelusuri apa dan bagaimana kota ini menjadi sebuah pusat belajar Bahasa Inggris.

Buku ini diharapkan menjadi rujukan kota lainnya apabila ingin membentuk komunitas berbahasa Inggris.

Penulis menyadari bahwa masih banyak kekurangan dalam tulisan ini itulah sebabnya Penulis mengharapkan kritik dan saran dari pembaca.

Penulis